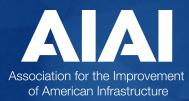

Together, we move P3s forward.

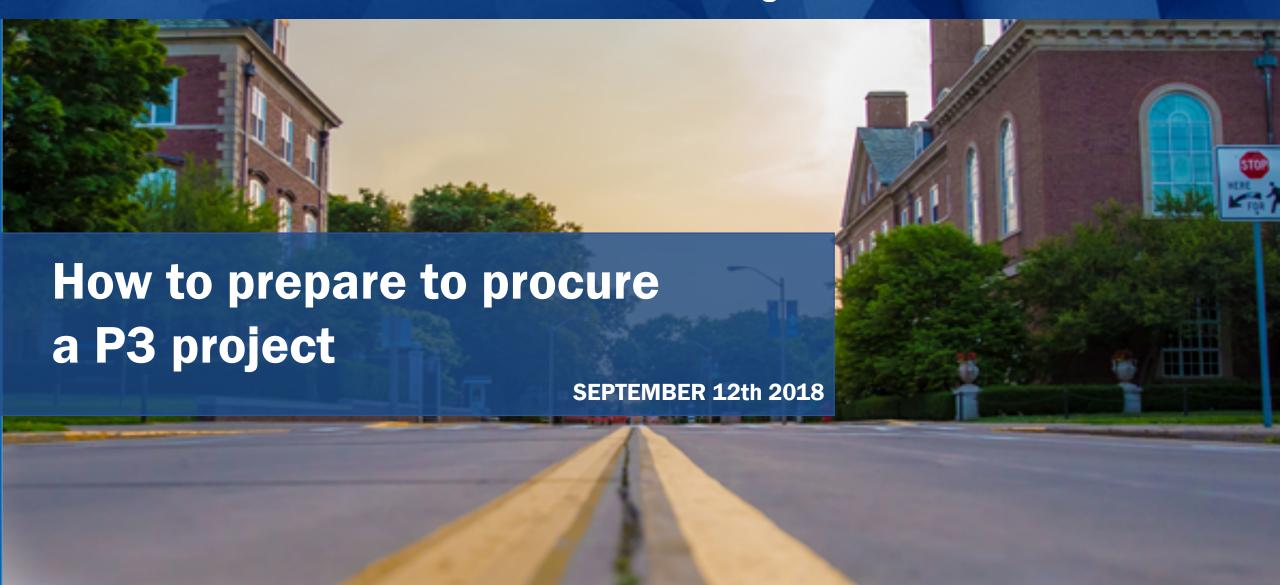

# Introduction

- Introductions
- First Steps
- Considering P3 Delivery Models
- Procurement Process and Timescales

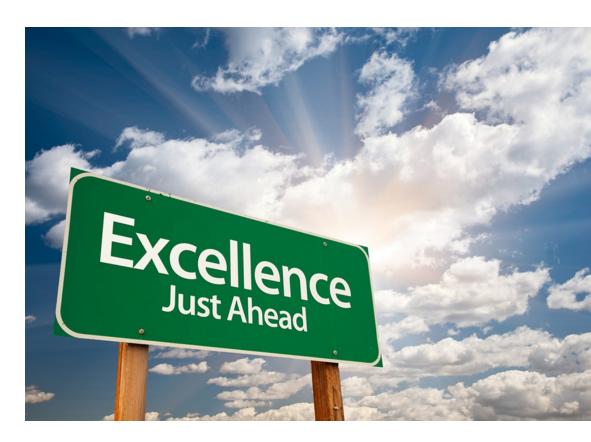

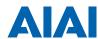

# Speakers

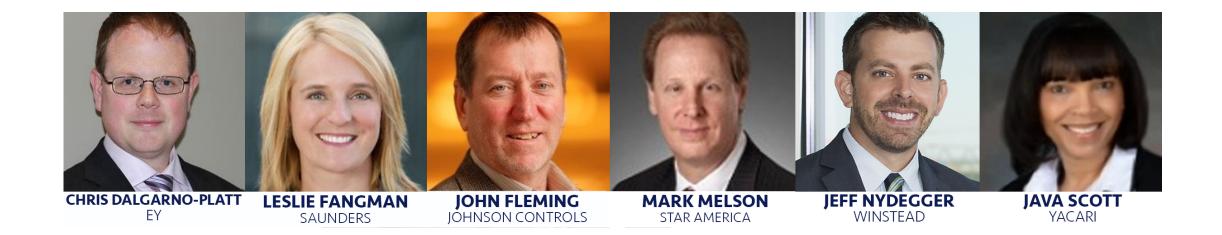

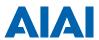

### **First Steps**

Before embarking on a P3 procurement process, the project owner should be clear on its goals and capabilities to deliver. Key issues to consider are:

**Project Scope** 

 Identify a clear scope that meets objectives. Provides evidence that proposals will achieve goals

P3 Champion

 Select an internal owner P3 champion. Will coordinate all relevant owner stakeholders to take the project forward

**Specialist Advisors** 

 Review existing skillsets. Supplement internal skills with specialist financial, legal and technical advice

Project Budget

• Establish the affordability envelope and definition of value for the project. Determine whether realistic

Risk Allocation Strategy

Prepare a list of project risks including likelihood and impact.
 Determine which should be outsourced in the project

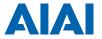

## **P3 Delivery Models**

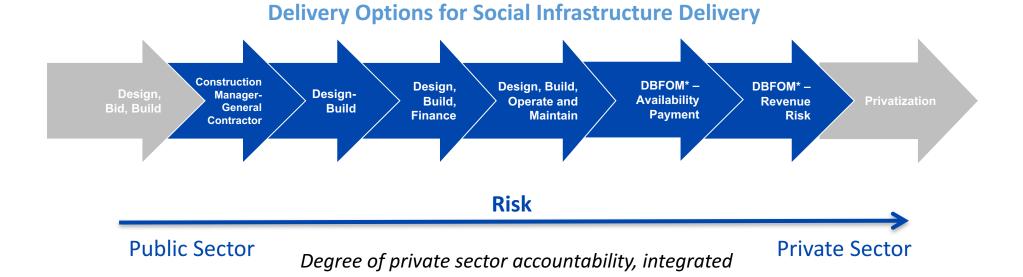

delivery, risk transfer, and extent of private financing

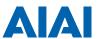

#### **Procurement Routes:**

P3 Development – Full Competitive Procurement vs. Pre-Development Agreement (PDA)

**Full Competitive Procurement Approach** 

Study
Report
Project
Program

Process -> Complete
EIS

CTC P3 Approval

P3 Consulting and advisory services, business case , funds and expertise to develop the project.

Two-stage competitive selection process for P3 team, negotiation of concession agreement, development of technical proposals and pricing

Selection of P3 team, commercial / financial close

**Project** 

construction

and O&M

#### **Pre-Development Agreement Approach**

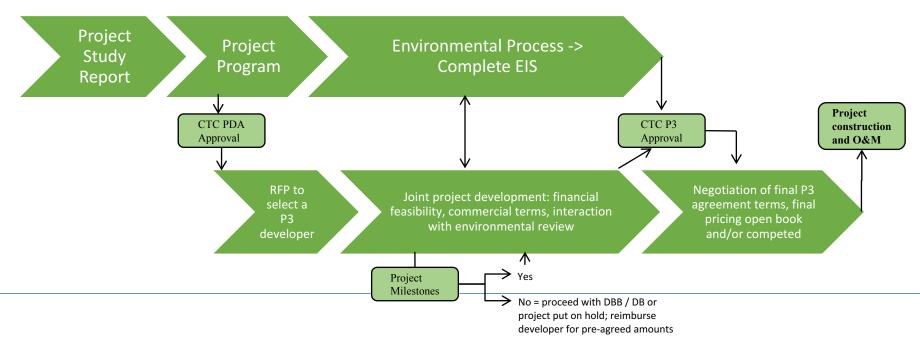

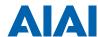

### **Typical Durations for a Procurement**

| Indicative procurement phase timelines, by phase |                                                         |                                               |                               |                                |                                                                                         |
|--------------------------------------------------|---------------------------------------------------------|-----------------------------------------------|-------------------------------|--------------------------------|-----------------------------------------------------------------------------------------|
|                                                  | Market Outreach/<br>RFI                                 | Request for Qualifications                    | Request for Proposals         | Award/ Commercial<br>Close     | Financial Close                                                                         |
| Typical<br>duration                              | 6-8 weeks                                               | 10-14 weeks                                   | 10-12 months                  | 4-8 weeks                      | 3-4 months<br>following<br>Commercial Close<br>(longer for revenue<br>risk concessions) |
| Start of phase                                   | With initial outreach<br>to market or release<br>of RFI | With release of<br>Notice of Intent of<br>RFQ | Release of RFP                | Selection of preferred bidder  | Selection of preferred bidder                                                           |
| End of phase                                     | With release of RFQ<br>or Notice of Intent              | Announcement of shortlist                     | Selection of preferred bidder | Execution of project agreement | Execution of financing documents and satisfaction of financing conditions precedent     |

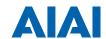

#### **Questions & Answers**

Run by public sector P3 experts, P3Direct is a program implemented by AIAI for the public sector as a means to create a connection between experienced P3 professionals and those looking to gain more information on the P3 procurement model across agencies at every level.

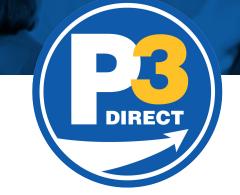

P3Direct provides an opportunity for public officials to both engage with P3 experts and share their experiences.

The program encourages an understanding of the model, and collaboration of agencies to promote best practices and share lessons learned and success stories around P3s. sales-free environment.

#### For more information please get in touch:

516-277-2950 | readytowork@aiai-infra.org | www.AIAI-Infra.org

Together, we move P3s forward.

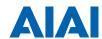